**Муниципальное бюджетное общеобразовательное учреждение «Рогнединская средняя общеобразовательная школа» Рогнединского района Брянской области**

СОГЛАСОВАНО

**УТВЕРЖДЕНО** 

Заместитель директора по ВР

Астахова Т.Е. от «29» 08 2023 г.

Приказом директора Иарафханова Т.А. Приказ⊅е 61од от «30» 08 2023 г.

# **РАБОЧАЯ ПРОГРАММА ДОПОЛНИТЕЛЬНОГО ОБРАЗОВАНИЯ КРУЖКА «3D МИР»**

 **(«**3D моделирование и печать на 3D принтере»)

### **Пояснительная записка**

Использование 3D моделей предметов реального мира – это важное средство для передачи информации, которое может существенно повысить эффективность обучения, а также служить отличной иллюстрацией при проведении докладов, презентаций, рекламных кампаний. Трехмерные модели – обязательный элемент проектирования современных транспортных средств, архитектурных сооружений, интерьеров. Одно из интересных применений компьютерной 3D-графики и анимации спецэффекты в современных художественных и документальных фильмах.

Программа «3D мир» дает возможность изучить приемы создания компьютерных трехмерных моделей в программе.

Уже сейчас в современном производстве и промышленности востребованы специалисты, обладающие знаниями в этой области. Целесообразность изучения данного курса определяется быстрым внедрением цифровой техники в повседневную жизнь и переходом к новым технологиям обработки информации. Учащиеся получают начальные навыки трехмерного моделирования, которые повышают их подготовленность к жизни в современном мире.

Сферы применения 3D-графики продолжают расширяться с каждым днём, а специалисты, владеющие навыками создания 3D-моделей, востребованы на рынке труда. Изучение трехмерной графики углубляет знания, учащихся о методах и правилах графического отображения информации, развивает интерес к разделам инженерной графики, начертательной геометрии, черчению, компьютерным графическим программам, к решению задач моделирования трехмерных объектов. У учащихся формируются навыки и приемы решения графических и позиционных задач.

Дополнительная общеобразовательная общеразвивающая программа «3D мир» предназначена для школьников, желающих продолжить изучение способов и технологий моделирования трехмерных объектов с помощью свободного программного обеспечения Blender.

Blender – программа для создания трехмерной компьютерной графики. Это не только моделирование, но и анимация, создание игр, обработка видеоматериалов. Изучение данной программы поможет учащимся в дальнейшем решать сложные задачи, встречающиеся в деятельности конструктора, архитектора, дизайнера, проектировщика трехмерных интерфейсов, а также специалиста по созданию анимационных 3D-миров для рекламной и кинематографической продукции.

**Новизна:** работа с 3D графикой – одно из самых популярных направлений использования персонального компьютера, причем занимаются этой работой не, только профессиональные художники и дизайнеры. В наше время трехмерной картинкой уже никого не удивишь. А вот печать 3D моделей на современном оборудовании – дело новое. Люди осваивают азы трехмерного моделирования достаточно быстро и начинают применять свои знания на практике.

**Актуальность** заключается в том, что данная программа связана с процессом информатизации и необходимостью для каждого человека овладеть новейшими информационными технологиями для адаптации в современном обществе и реализации в полной мере своего творческого потенциала. Любая творческая профессия требует владения современными компьютерными технологиями. Результаты технической фантазии всегда стремились вылиться на бумагу, а затем и воплотиться в жизнь. Если раньше, представить то, как будет выглядеть дом или интерьер комнаты, автомобиль или теплоход мы могли лишь по чертежу или рисунку, то с появлением компьютерного трехмерного моделирования стало возможным создать объемное изображение спроектированного сооружения. Оно отличается фотографической точностью и позволяет лучше представить себе, как будет выглядеть проект, воплощенный в жизни и своевременно внести определенные коррективы. 3D модель обычно производит гораздо большее впечатление, чем все остальные способы презентации будущего проекта. Передовые технологии позволяют добиваться потрясающих (эффективных) результатов.

**Педагогическая целесообразность** заключается в том, что данная программа позволит выявить заинтересованных обучающихся, проявивших интерес к знаниям, оказать им помощь в формировании устойчивого интереса к построению моделей с помощью 3D-принтера. В процессе создания моделей обучающиеся научатся объединять реальный мир с виртуальным, это повысит уровень пространственного мышления, воображения.

#### **Практическая значимость**

Трёхмерная графика активно применяется для создания изображений на плоскости экрана или листа печатной продукции в науке и промышленности, архитектурной визуализации в современных системах медицинской визуализации. Самое широкое применение — во многих современных компьютерных играх, а также как элемент кинематографа, телевидения, печатной продукции. 3D моделирование применяется в тендерах и при презентациях проектов. Оно позволяет человеку увидеть объекты в том виде, какими они являются в действительности. Это значит, что такого рода программы дают возможность сэкономить огромное количество средств и времени, поскольку для презентации, например, больших проектов, необходимо приложение, соответственно, огромных усилий.

### **Отличительные особенности**

Программа личностно-ориентирована и составлена так, чтобы каждый ребёнок имел возможность самостоятельно выбрать наиболее интересный объект работы, приемлемый для него. На занятиях применяются информационные технологии и проектная деятельность. Дополнительная общеобразовательная программа «3D мир» рассчитана на учащихся 12-14 лет, имеющих опыт работы с компьютером на уровне подготовленного пользователя, имеющих первоначальные навыки работы в программе Blender. Продолжительность обучения 1 год, занятия проводятся 1 раза в неделю по 40 мин. Освоение материала курса обучающимся подтверждается самостоятельно выполненным проектом – разработкой 3D-модели заданного объекта.

Требования к минимально необходимому уровню знаний, умений и навыков учащихся, необходимых для успешного изучения данного курса:

- иметь навыки работы в операционной системе Windows или Linux (уметь запускать приложения, выполнять операции с файлами и папками);
- уметь работать с двумерными графическими программами (например, Pait3D или Photoshop);
- иметь начальные навыки работы в программе Blender.

**Цель:** создание условий для изучения основ 3D моделирования, развития научно-технического и творческого потенциала личности ребёнка, развить творческие и дизайнерские способности обучающихся.

Данная программа имеет выраженную практическую направленность, которая и определяет логику построения материала учебных занятий.

Знания, полученные при изучении программы «3D мир», учащиеся могут применить для подготовки качественных иллюстраций к докладам, презентации проектов по различным предметам — математике, физике, химии, биологии и др. Трехмерное моделирование служит основой для изучения систем виртуальной реальности.

### **Задачи:**

### **Обучающие:**

- освоить создание сложных трехмерных объектов;

- получить навык работы с текстурами и материалами для максимальной реалистичности, используя движок Cycles Blender;

- получить начальные сведения о процессе анимации трехмерных моделей, используя Аrmature;

- получить навык трехмерной печати.

### **Развивающие:**

- создавать трехмерные модели;
- работать с 3D принтером, 3D сканером.
- развивать образное, техническое мышление и умение выразить свой замысел;
- развивать умения работать по предложенным инструкциям по сборке моделей;
- развивать умения творчески подходить к решению задачи;
- стимулировать мотивацию обучающихся к получению знаний, помогать формировать творческую личность ребенка.
- способствовать развитию интереса к технике, моделированию,

### **Воспитательные:**

1. Выявить заинтересованных обучающихся, проявивших интерес к знаниям по освоению 3D моделирования.

**2.** Оказать помощь в формировании устойчивого интереса к построению моделей с помощью 3D-принтера.

3. В процессе создания моделей научить объединять реальный мир с виртуальным, это повысит уровень пространственного мышления, воображения.

4. Воспитывать умственные и волевые усилия, концентрацию внимания, логичность и развитого воображения.

### **Особенности возрастной группы**

Программа «3D мир» рассчитана на детей среднего школьного возраста - 12 – 14 лет.

Срок реализации программы – 1 год.

Наполняемость группы: не менее 10-12 человек.

Форма обучения: очная.

Режим занятий: количество учебных часов за учебный год – 34 часа; 1 занятие в неделю продолжительность занятия – 40 мин.

### **Методы и приемы организации образовательного процесса:**

- Инструктажи, беседы, разъяснения

- Наглядный фото и видеоматериалы по 3D-моделированию

- Практическая работа с программами, 3D принтером
- Инновационные методы (поисково-исследовательский, проектный, игровой);
- Решение технических задач, проектная работа.

- Познавательные задачи, учебные дискуссии, создание ситуации новизны, ситуации гарантированного успеха и т.д.

- Метод стимулирования ( участие в конкурсах, поощрение, персональная выставка работ).

### **Прогнозируемые результаты**

Учащиеся познакомятся с принципами моделирования трехмерных объектов, с инструментальными средствами для разработки трехмерных моделей и сцен, которые могут быть размещены в Интернете; получат навыки 3D-печати. Они будут иметь представление о трехмерной анимации; получат начальные сведения о сферах применения трехмерной графики, о способах печати на 3D-принтере. Обучающиеся научатся самостоятельно создавать компьютерный 3Dпродукт. У обучающихся развивается логическое мышление, пространственное воображение и объемное видение. У них развивается основательный подход к решению проблем, воспитывается стремление к самообразованию, доброжелательность по отношению к окружающим, чувство товарищества, чувство ответственности за свою работу.

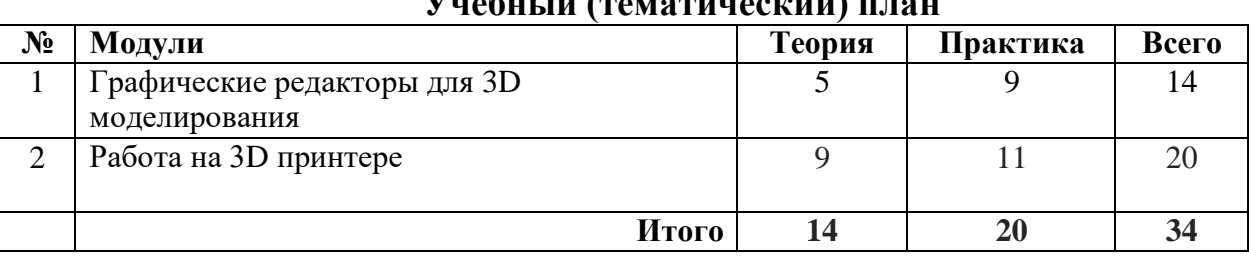

# **2. Содержание программы Учебный (тематический) план**

# **Модуль «Графические редакторы для 3D моделирования»**

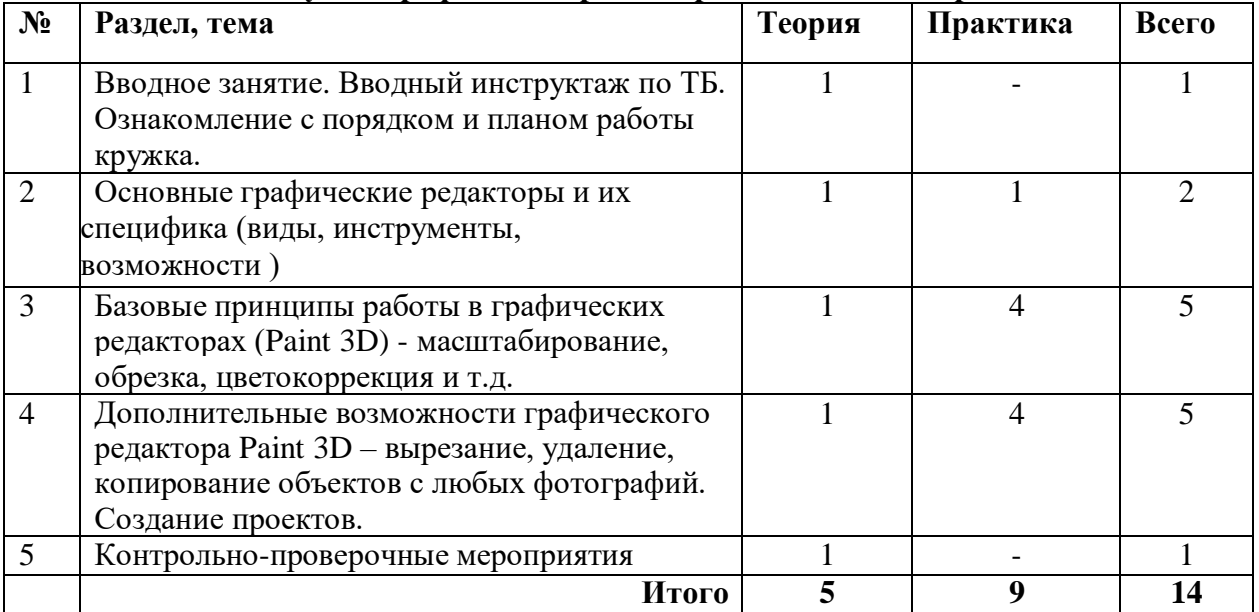

# **Модуль «Работа на 3D принтере»**

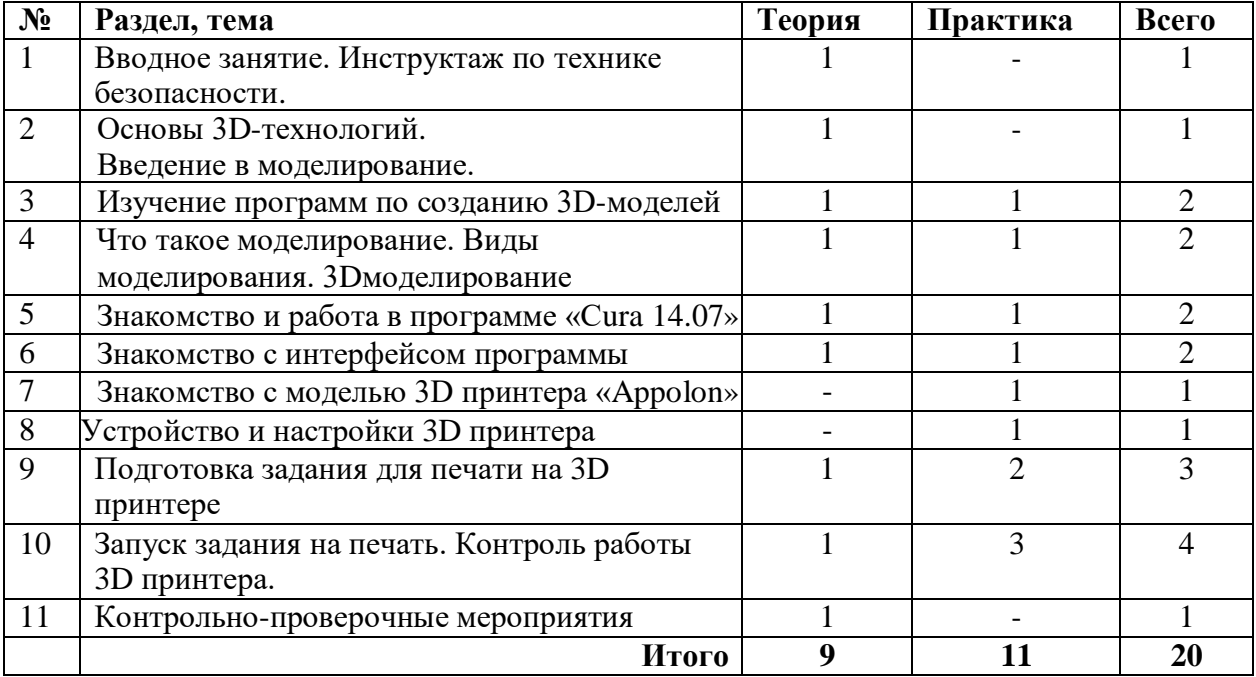

# **3. Содержание учебно-тематического плана Модуль «Графические редакторы для 3D моделирования»**

**Цель:** развитие понимания значимости 3D моделирования. **Задачи:**

# *Обучающие:*

- ознакомление с цифровым описанием геометрического пространства;
- ознакомление с назначением и спецификой графических редакторов.

# *Развивающие:*

- развитие интереса к 3D моделированию;
- освоение основных приемов работы при создании 3D моделей.

# *Воспитательные:*

- воспитание чувства ответственности за свою деятельность;
- формирование уважения к себе и сверстникам.

# **Предметные ожидаемые результаты**

# *Обучающийся должен знать:*

- термины в области 3D моделирования;
- принцип формирования цифровых моделей;
- основные графические редакторы и их назначение.

# *Обучающийся должен уметь:*

- устанавливать в ПК программы для 3 D моделирования;
- запускать программы 3D моделирования онлайн;
- пользоваться основными приемами работы в графических редакторах.

# *Обучающийся должен приобрести навык:*

- активного интереса к новым знаниям по 3D моделированию;
- находить готовые модели для 3D печати в различных источниках.

# **Содержание модуля «Графические редакторы для 3D моделирования»**

# **1. Вводное занятие.**

### *Теория*

Введение в модуль. Инструктаж по технике безопасности.

# **2. Цифровое описание геометрии физических тел.**

# *Теория*

Цифровое описание геометрических тел в пространстве. Различные программы графических редакторов и их назначение.

# *Практика*

Работа в интернете по изучению графических редакторов.

### **3. Основные графические редакторы и их специфика.**

### *Теория*

Изучение специфики графических редакторов. Основы работы с графическими редакторами онлайн.

# *Практика*

Освоение приемов вхождения в графические редакторы онлайн. Формирование структурыфайлов для работы с графическими редакторами.

# **4. Базовые принципы работы в графических редакторах.**

# *Теория*

Изучение базового инструментария графического редактора TINKERCAD. Управление объектом на рабочем поле. Приемы построения 3D моделей. Практика Сборка простых 3D моделей цепей. Сохранение файлов с расширением STL

# 5. **Контрольно-проверочные мероприятия**

### *Практика*

Контрольное занятие в форме зачет

# **Модуль «Работа на 3D принтере»**

**Цель:** Освоение приемов работы для выращивания изделий на 3D принтере. Задачи.

### *Обучающие:*

- разъяснение назначения программ для подготовки печати на 3D принтере;
- ознакомление с приемами работы в программах для подготовки задания для печати на3D принтере.

### *Развивающие:*

- развитие творческого подхода при выполнении работ по 3D печати;
- освоение основных приемов работы при создании 3D моделей.

### *Воспитательные:*

- воспитание чувства ответственности за качество работ при проектировании;
- формирование уважения к себе и сверстникам.

### **Предметные ожидаемые результаты**

### *Обучающийся должен знать:*

- расширения файлов для 3Dпечати;
- основные параметры, управляющие качеством печати на 3D принтере;
- специальные программы для подготовки задания для 3D печати.

### *Обучающийся должен уметь:*

- разрабатывать задания для печати на 3D принтере;
- подготавливать 3D принтер к печати и запускать программы печати.

### *Обучающийся должен приобрести навык:*

- работы в различных специальных программах для подготовки задания для печати на 3 принтере;
- подготовки 3D принтера к работе и контроля за качеством печати.
- специальные программы для подготовки задания для 3D печати.

### *Обучающийся должен уметь:*

- разрабатывать задания для печати на 3D принтере;
- подготавливать 3D принтер к печати и запускать программы печати.

### *Обучающийся должен приобрести навык:*

- работы в различных специальных программах для подготовки задания для печати на 3 принтере;
- подготовки 3D принтера к работе и контроля за качеством печати.

# **Содержание модуля «Работа на 3D принтере»**

### **1. Вводное занятие.**

### *Теория*

Введение в модуль. Инструктаж по технике безопасности.

### **2. Подготовка задания для печати на 3D принтере.**

### *Теория*

Принципы работы 3D принтера. Понятия о G-code. Различные программы подготовкизадания для печати и их назначение.

### *Практика*

Составление заданий для печати.

### **3. Методы получения деталей на 3D принтере, способы печати.** *Теория*

Изучение специфики получения изделий различными технологиями. Основы работы по подготовке принтера к печати.

### *Практика*

Освоение приемов настройки принтера для печати. Загрузка файлов и запуск принтера на печать. Сопровождение процесса печати.

### **4. Запуск задания на печать. Контроль работы 3D принтера.**

*Теория*

Изучение базового меню принтера. Изучение приемов создания оптимальной адгезии стола *Практика*

Освоение комплекса приемов работ по самостоятельной работе на 3D принтере.

#### **5. Контрольно-проверочные мероприятия**

#### *Практика*

Контрольное занятие в форме зачета.

# **Критерии оценки результатов обучения**

- высокий уровень – учащийся овладел на 100-80% умениями и навыками, предусмотренными программой за конкретный период; работает самостоятельно, не испытывает особых трудностей; выполняет практические задания с элементами творчества;

- средний уровень – у учащегося объём усвоенных умений и навыков составляет 70-50%; работает с помощью педагога; в основном, выполняет задания на основе образца;

- низкий уровень - ребёнок овладел менее чем 50% предусмотренных умений и навыков, испытывает серьёзные затруднения; в состоянии выполнять лишь простейшие практические задания педагога;

- программу не освоил - учащийся овладел менее чем 20% предусмотренных программой объёма умений и навыков.

### **Планируемые результаты освоения программы**

Планируемые результаты освоения программы включают следующие направления: формирование универсальных учебных действий (личностных, регулятивных, коммуникативных, познавательных), учебную и общепользовательскую ИКТ-компетентность обучающихся, опыт исследовательской и проектной деятельности, навыки работы с информацией.

### *Личностные результаты:*

- готовность и способность обучающихся к саморазвитию;
- мотивация деятельности;
- самооценка на основе критериев успешности этой деятельности;

- навыки сотрудничества в разных ситуациях, умение не создавать конфликты и находить выходы из спорных ситуаций;

- этические чувства, прежде всего доброжелательность и эмоционально-нравственная отзывчивость. Метапредметные результаты: Регулятивные универсальные учебные действия:

- освоение способов решения проблем творческого характера в жизненных ситуациях;

- формирование умений ставить цель – создание творческой работы, планировать достижение этой цели, создавать наглядные динамические графические объекты в процессе работы;

- оценивание получающегося творческого продукта и соотнесение его с изначальным замыслом, выполнение по необходимости коррекции либо продукта, либо замысла. Познавательные универсальные учебные действия:

- строить рассуждение от общих закономерностей к частным явлениям и от частных явлений к общим закономерностям, строить рассуждение на основе сравнения предметов и явлений, выделяя при этом общие признаки.

*Коммуникативные универсальные учебные действия:* 

- формирование и развитие компетентности в области использования информационнокоммуникационных технологий;

- подготовка графических материалов для эффективного выступления.

### *Предметные результаты:*

Курс способствует достижению обучающимися предметных результатов учебного предмета «Информатика». Учащийся получит углублённые знания о возможностях построения трёхмерных моделей. Научится самостоятельно создавать простые модели реальных объектов. Достичь планируемых результатов помогут педагогические технологии, использующие методы активного обучения. Примерами таких технологий являются игровые технологии. Воспитательный эффект достигается по двум уровням взаимодействия – связь ученика со своим учителем и взаимодействие школьников между собой на уровне группы кружка.

Осуществляется приобретение школьниками:

- знаний об информатике как части общечеловеческой культуры, как форме описания и методе познания действительности, о значимости геометрии в развитии цивилизации и современного общества;

- знаний о способах самостоятельного поиска, нахождения и обработки информации;

- знаний о правилах конструктивной групповой работы;

- навыков культуры речи.

### **Система оценки освоения программы**

Система оценки предусматривает уровневый подход к представлению планируемых результатов и инструментарию для оценки их достижения.

Согласно этому подходу за точку отсчёта принимается необходимый для продолжения образования и реально достигаемый большинством учащихся опорный уровень образовательных достижений. Достижение этого опорного уровня интерпретируется как безусловный учебный успех ребёнка. А оценка индивидуальных образовательных достижений ведётся «методом сложения», при котором фиксируется достижение опорного уровня и его превышение. Это позволяет поощрять продвижения учащихся, выстраивать индивидуальные траектории движения с учётом зоны ближайшего развития.

При оценивании достижений планируемых результатов используются следующие формы, методы и виды оценки: проекты, практические и творческие работы.

### **Литература для педагога**

- 1. Большаков В.П. Инженерная и компьютерная графика: учеб. пособие СПб.: БХВ-Петербург, 2013.
- 2. Большаков В.П. Создание трехмерных моделей и конструкторской документации в системе КОМПАС-3D. Практикум. – СПб.: БХВ-Петербург, 2010.
- 3. ДжеймсК. BlenderBasics: самоучитель, 4 е издание, 416 с., 2011.
- 4. Методическое пособие по курсу «Основы 3D моделирования и создания 3D моделей» для учащихся общеобразовательных школ: Центр технологических компетенций аддитивных технологий (ЦТКАТ) г. Воронеж, 2014.
- 5. Прахов А. А. «Самоучитель Blender 2.7», БХВ-Петербург, 400 с., 2016.

### **Электронные ресурсы для педагога**

- 1. Blender 3D уроки [https://www.youtube.com/channel/UCLYrT1051M\\_6XkbEc5Te8PA.](https://www.youtube.com/channel/UCLYrT1051M_6XkbEc5Te8PA)
- 2. Уроки Blender 3D. Основы. Nestergal creative school. Здравствуй, Blender*<https://www.youtube.com/channel/UCyGkqUw7FQDkY-sztZ5FDDA>*

### **Электронные ресурсы для обучающихся:**

- 1. 3D-моделирование в Blender. Курс для начинающих [http://younglinux.info](https://infourok.ru/go.html?href=http%3A%2F%2Fyounglinux.info%2F)
- **2.** Видеоуроки учиться с нами просто. Посмотрел. Послушал. Выучил:
- [http://programishka.ru/catalog/list\\_catalog/1/](http://programishka.ru/catalog/list_catalog/1/)**.**